## **Documentation - Ward Round Note**

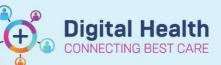

Digital Health Quick Reference Guide

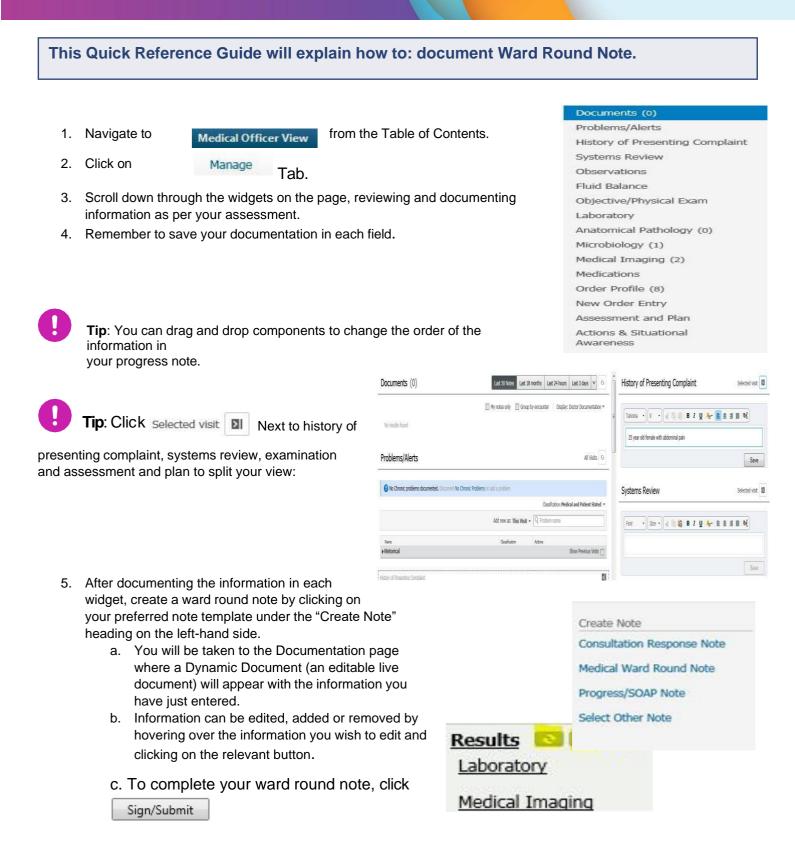

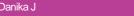